# Risk simulation with optimally stratified importance sampling

W. Hörmann and İ. Başoğlu Bogazici University Istanbul Industrial Engineering Department

June 12, 2014

- <span id="page-1-0"></span>• Tail loss probability for given threshold level,  $\tau$ :  $Pr(Loss \geq \tau) = E[1\{Loss \geq \tau\}]$
- Va $R(\alpha)$ : Value-at-risk, 1  $\alpha$  quantile of the loss distribution.
- Conditional excess: *E* [*Loss*|*Loss* ≥ τ ]
- Conditional value-at-risk: *CVaR*(α): *E* [*Loss*|*Loss* ≥ *VaR*(α)]

- <span id="page-2-0"></span>• Tail loss probability for given threshold level,  $\tau$ :  $Pr(Loss > \tau) = E[1\{Loss > \tau\}]$
- *VaR(* $\alpha$ *)*: Value-at-risk, 1  $\alpha$  quantile of the loss distribution.
- Conditional excess: *E* [*Loss*|*Loss* ≥ τ ]
- Conditional value-at-risk: *CVaR*(α): *E* [*Loss*|*Loss* ≥ *VaR*(α)]

- <span id="page-3-0"></span>• Tail loss probability for given threshold level,  $\tau$ :  $Pr(Loss > \tau) = E[1\{Loss > \tau\}]$
- *VaR(* $\alpha$ *)*: Value-at-risk, 1  $\alpha$  quantile of the loss distribution.
- **•** Conditional excess:  $E$  [Loss|Loss  $\geq \tau$ ]
- Conditional value-at-risk: *CVaR*(α): *E* [*Loss*|*Loss* ≥ *VaR*(α)]

- <span id="page-4-0"></span>• Tail loss probability for given threshold level,  $\tau$ :  $Pr(Loss > \tau) = E[1\{Loss > \tau\}]$
- *VaR(* $\alpha$ *)*: Value-at-risk, 1  $\alpha$  quantile of the loss distribution.
- **•** Conditional excess:  $E$  [Loss|Loss  $\geq \tau$ ]
- Conditional value-at-risk: *CVaR*(α): *E* [*Loss*|*Loss* ≥ *VaR*(α)]

# <span id="page-5-0"></span>*t*-copula for modeling log-returns

- For modeling dependence among log-returns the importance of copulae is stressed (Frey and McNeil, 2001).
- *t*-copula models have a good fit to the joint distribution of log returns. (for example Mashal et al. 2003; Kole et al. 2007).

$$
Return(T) = \sum_{d=1}^{D} w_d e^{c_d G_d^{-1}(F_{\nu}(T_d))}
$$

$$
c_d = \sqrt{\frac{\sigma_d^2}{252} \frac{1}{var_d}}
$$

$$
T = (T_1, ..., T_D)' = \frac{LZ}{\sqrt{Y/\nu}}
$$

## <span id="page-6-0"></span>Our Objectives

For a linear asset portfolio of moderate size (2 to 10 assets):

- **Efficient estimation of a single tail loss probability, Pr(** $Loss \geq \tau$ **)**
- Efficient estimation of a single conditional excess  $E$ *[Loss|Loss* >  $\tau$ *]*.
- Efficient estimation of multiple tail loss probabilities or multiple conditional excesses in a single simulation. (Important to calculate VaR and CVaR.)

## <span id="page-7-0"></span>Our Objectives

For a linear asset portfolio of moderate size (2 to 10 assets):

- **•** Efficient estimation of a single tail loss probability,  $Pr(Loss > \tau)$
- Efficient estimation of a single conditional excess  $E$  [*Loss*|*Loss* >  $\tau$ ].
- Efficient estimation of multiple tail loss probabilities or multiple conditional excesses in a single simulation. (Important to calculate VaR and CVaR.)

## <span id="page-8-0"></span>Our Objectives

For a linear asset portfolio of moderate size (2 to 10 assets):

- **•** Efficient estimation of a single tail loss probability,  $Pr(Loss > \tau)$
- Efficient estimation of a single conditional excess  $E$  [*Loss*|*Loss* >  $\tau$ ].
- Efficient estimation of multiple tail loss probabilities or multiple conditional excesses in a single simulation. (Important to calculate VaR and CVaR.)

#### <span id="page-9-0"></span>Estimation of an expectation:  $x = E_f [q(X)]$

- $\boldsymbol{X} \in \mathbb{R}^D$  and  $\boldsymbol{X}$  has density  $f(.)$ ,
- $q:\mathbb{R}^D\rightarrow\mathbb{R}$  is the "simulation function",
- $E_f$   $[q^2(X)] < \infty$ .

$$
\bullet \ \ x = E_f \left[ q \left( \boldsymbol{X} \right) \right] = \int_{\boldsymbol{x} \in \mathbb{R}^D} q \left( \boldsymbol{x} \right) f \left( \boldsymbol{x} \right) d \boldsymbol{x}
$$

- The naive estimator:  $\hat{x}_{NV} = N^{-1} \sum_{n=1}^{N}$  $\sum_{n=1}^{N} q(X^n)$ 
	-
	-
	-

#### To get more precise results: Variance Reduction Methods

- <span id="page-10-0"></span>Estimation of an expectation:  $x = E_f [q(X)]$ 
	- $\boldsymbol{X} \in \mathbb{R}^D$  and  $\boldsymbol{X}$  has density  $f(.)$ ,
	- $q:\mathbb{R}^D\rightarrow\mathbb{R}$  is the "simulation function",
	- $E_f$   $[q^2(X)] < \infty$ .

$$
\bullet \ \ x = E_f \left[ q \left( \boldsymbol{X} \right) \right] = \int_{\boldsymbol{x} \in \mathbb{R}^D} q \left( \boldsymbol{x} \right) f \left( \boldsymbol{x} \right) d \boldsymbol{x}
$$

- The naive estimator:  $\hat{x}_{NV} = N^{-1} \sum_{n=1}^{N}$  $\sum_{n=1}^{N} q(X^n)$ 
	-
	-
	-
- To get more precise results: Variance Reduction Methods
	-

- <span id="page-11-0"></span>Estimation of an expectation:  $x = E_f [q(X)]$ 
	- $\boldsymbol{X} \in \mathbb{R}^D$  and  $\boldsymbol{X}$  has density  $f(.)$ ,
	- $q:\mathbb{R}^D\rightarrow\mathbb{R}$  is the "simulation function",
	- $E_f$   $[q^2(X)] < \infty$ .
- $x = E_f [q(X)] =$ *x*∈R*<sup>D</sup> q* (*x*)*f* (*x*) *dx*
- The naive estimator:  $\hat{x}_{NV} = N^{-1} \sum_{n=1}^{N}$  $\sum_{n=1}^{N} q(X^n)$ 
	-
	-
	-
- To get more precise results: Variance Reduction Methods
	-

- <span id="page-12-0"></span>Estimation of an expectation:  $x = E_f [q(X)]$ 
	- $\boldsymbol{X} \in \mathbb{R}^D$  and  $\boldsymbol{X}$  has density  $f(.)$ ,
	- $q:\mathbb{R}^D\rightarrow\mathbb{R}$  is the "simulation function",
	- $E_f$   $[q^2(X)] < \infty$ .
- $x = E_f [q(X)] =$ *x*∈R*<sup>D</sup> q* (*x*)*f* (*x*) *dx*
- The naive estimator:  $\hat{x}_{NV} = N^{-1} \sum_{n=1}^{N}$  $\sum_{n=1}^{N} q(X^n)$ 
	-
	-
	-
- To get more precise results: Variance Reduction Methods
	-

- <span id="page-13-0"></span>Estimation of an expectation:  $x = E_f [q(X)]$ 
	- $\boldsymbol{X} \in \mathbb{R}^D$  and  $\boldsymbol{X}$  has density  $f(.)$ ,
	- $q:\mathbb{R}^D\rightarrow\mathbb{R}$  is the "simulation function",
	- $E_f$   $[q^2(X)] < \infty$ .

$$
\bullet \ \ x = E_f \left[ q \left( \boldsymbol{X} \right) \right] = \int_{\boldsymbol{x} \in \mathbb{R}^D} q \left( \boldsymbol{x} \right) f \left( \boldsymbol{x} \right) d \boldsymbol{x}
$$

The naive estimator:  $\hat{x}_{NV} = N^{-1} \sum_{n=1}^{N}$  $\sum_{n=1}^{N} q(X^n)$ 

- 
- 
- 
- To get more precise results: Variance Reduction Methods
	-

- <span id="page-14-0"></span>Estimation of an expectation:  $x = E_f [q(X)]$ 
	- $\boldsymbol{X} \in \mathbb{R}^D$  and  $\boldsymbol{X}$  has density  $f(.)$ ,
	- $q:\mathbb{R}^D\rightarrow\mathbb{R}$  is the "simulation function",
	- $E_f$   $[q^2(X)] < \infty$ .

$$
\bullet \ \ x = E_f \left[ q \left( \boldsymbol{X} \right) \right] = \int_{\boldsymbol{x} \in \mathbb{R}^D} q \left( \boldsymbol{x} \right) f \left( \boldsymbol{x} \right) d \boldsymbol{x}
$$

- The naive estimator:  $\hat{x}_{NV} = N^{-1} \sum_{n=1}^{N}$  $\sum_{n=1}^{\infty} q(X^n)$ 
	- Generate iid sample  $X^1, \ldots, X^N$  from density  $f(.)$ .
	- $\text{Central Limit Theorem: } \frac{\hat{x}_{NV} x}{\sigma/N} \to N(0, 1).$
	- $\text{Error bound: } \hat{x}_{NV} \pm \Phi^{-1} \left( \frac{\alpha}{2} \right) \sigma \left/ \sqrt{N} \right.$
- To get more precise results: Variance Reduction Methods
	-

- <span id="page-15-0"></span>Estimation of an expectation:  $x = E_f [q(X)]$ 
	- $\boldsymbol{X} \in \mathbb{R}^D$  and  $\boldsymbol{X}$  has density  $f(.)$ ,
	- $q:\mathbb{R}^D\rightarrow\mathbb{R}$  is the "simulation function",
	- $E_f$   $[q^2(X)] < \infty$ .

$$
\bullet \ \ x = E_f \left[ q \left( \boldsymbol{X} \right) \right] = \int_{\boldsymbol{x} \in \mathbb{R}^D} q \left( \boldsymbol{x} \right) f \left( \boldsymbol{x} \right) d \boldsymbol{x}
$$

- The naive estimator:  $\hat{x}_{NV} = N^{-1} \sum_{n=1}^{N}$  $\sum_{n=1}^{\infty} q(X^n)$ 
	- Generate iid sample  $X^1, \ldots, X^N$  from density  $f(.)$ .
	- $\text{Central Limit Theorem: } \frac{\hat{x}_{NV} x}{\sigma/N} \to N(0, 1).$
	- $\text{Error bound: } \hat{x}_{NV} \pm \Phi^{-1} \left( \frac{\alpha}{2} \right) \sigma \left/ \sqrt{N} \right.$
- To get more precise results: Variance Reduction Methods
	-

- <span id="page-16-0"></span>Estimation of an expectation:  $x = E_f [q(X)]$ 
	- $\boldsymbol{X} \in \mathbb{R}^D$  and  $\boldsymbol{X}$  has density  $f(.)$ ,
	- $q:\mathbb{R}^D\rightarrow\mathbb{R}$  is the "simulation function",
	- $E_f$   $[q^2(X)] < \infty$ .

$$
\bullet \ \ x = E_f \left[ q \left( \boldsymbol{X} \right) \right] = \int_{\boldsymbol{x} \in \mathbb{R}^D} q \left( \boldsymbol{x} \right) f \left( \boldsymbol{x} \right) d \boldsymbol{x}
$$

The naive estimator:  $\hat{x}_{NV} = N^{-1} \sum_{n=1}^{N}$  $\sum_{n=1}^{\infty} q(X^n)$ 

- Generate iid sample  $X^1, \ldots, X^N$  from density  $f(.)$ .
- $\text{Central Limit Theorem: } \frac{\hat{x}_{NV}-x}{\sigma/N} \rightarrow \mathcal{N}(0,1).$

Error bound:  $\hat{x}_{NV} \pm \Phi^{-1} (\alpha/2) \sigma / \sqrt{N}$ .

- To get more precise results: Variance Reduction Methods
	-

- <span id="page-17-0"></span>Estimation of an expectation:  $x = E_f [q(X)]$ 
	- $\boldsymbol{X} \in \mathbb{R}^D$  and  $\boldsymbol{X}$  has density  $f(.)$ ,
	- $q:\mathbb{R}^D\rightarrow\mathbb{R}$  is the "simulation function",
	- $E_f$   $[q^2(X)] < \infty$ .

$$
\bullet \ \ x = E_f \left[ q \left( \boldsymbol{X} \right) \right] = \int_{\boldsymbol{x} \in \mathbb{R}^D} q \left( \boldsymbol{x} \right) f \left( \boldsymbol{x} \right) d \boldsymbol{x}
$$

The naive estimator:  $\hat{x}_{NV} = N^{-1} \sum_{n=1}^{N}$  $\sum_{n=1}^{\infty} q(X^n)$ 

- Generate iid sample  $X^1, \ldots, X^N$  from density  $f(.)$ .
- $\text{Central Limit Theorem: } \frac{\hat{x}_{NV}-x}{\sigma/N} \rightarrow \mathcal{N}(0,1).$
- Error bound:  $\hat{x}_{NV} \pm \Phi^{-1} (\alpha/2) \sigma / \sqrt{N}$ .
- To get more precise results: Variance Reduction Methods
	-

- <span id="page-18-0"></span>Estimation of an expectation:  $x = E_f [q(X)]$ 
	- $\boldsymbol{X} \in \mathbb{R}^D$  and  $\boldsymbol{X}$  has density  $f(.)$ ,
	- $q:\mathbb{R}^D\rightarrow\mathbb{R}$  is the "simulation function",
	- $E_f$   $[q^2(X)] < \infty$ .

$$
\bullet \ \ x = E_f \left[ q \left( \boldsymbol{X} \right) \right] = \int_{\boldsymbol{x} \in \mathbb{R}^D} q \left( \boldsymbol{x} \right) f \left( \boldsymbol{x} \right) d \boldsymbol{x}
$$

The naive estimator:  $\hat{x}_{NV} = N^{-1} \sum_{n=1}^{N}$  $\sum_{n=1}^{\infty} q(X^n)$ 

- Generate iid sample  $X^1, \ldots, X^N$  from density  $f(.)$ .
- $\text{Central Limit Theorem: } \frac{\hat{x}_{NV}-x}{\sigma/N} \rightarrow \mathcal{N}(0,1).$
- Error bound:  $\hat{x}_{NV} \pm \Phi^{-1} (\alpha/2) \sigma / \sqrt{N}$ .
- To get more precise results: Variance Reduction Methods
	- $\bullet$  Look for new simulation function  $q(.)$  with the same expectation and smaller variance

- <span id="page-19-0"></span>Estimation of an expectation:  $x = E_f [q(X)]$ 
	- $\boldsymbol{X} \in \mathbb{R}^D$  and  $\boldsymbol{X}$  has density  $f(.)$ ,
	- $q:\mathbb{R}^D\rightarrow\mathbb{R}$  is the "simulation function",
	- $E_f$   $[q^2(X)] < \infty$ .

$$
\bullet \ \ x = E_f \left[ q \left( \boldsymbol{X} \right) \right] = \int_{\boldsymbol{x} \in \mathbb{R}^D} q \left( \boldsymbol{x} \right) f \left( \boldsymbol{x} \right) d \boldsymbol{x}
$$

The naive estimator:  $\hat{x}_{NV} = N^{-1} \sum_{n=1}^{N}$  $\sum_{n=1}^{\infty} q(X^n)$ 

- Generate iid sample  $X^1, \ldots, X^N$  from density  $f(.)$ .
- $\text{Central Limit Theorem: } \frac{\hat{x}_{NV}-x}{\sigma/N} \rightarrow \mathcal{N}(0,1).$
- Error bound:  $\hat{x}_{NV} \pm \Phi^{-1} (\alpha/2) \sigma / \sqrt{N}$ .
- To get more precise results: Variance Reduction Methods
	- $\bullet$  Look for new simulation function  $q(.)$  with the same expectation and smaller variance

<span id="page-20-0"></span>IS is a frequently used method for rare event situations

$$
\begin{aligned}\n\bullet \quad & \mathbf{E}_{f}[\mathbf{q}(\mathbf{X})] &= \int_{\mathbf{x} \in \mathbb{R}^{D}} \mathbf{q}(\mathbf{x}) f(\mathbf{x}) \, d\mathbf{x} \\
&= \int_{x \in \mathbb{R}^{D}} q(\mathbf{x}) \frac{f(\mathbf{x})}{f_{IS}(\mathbf{x})} f_{IS}(\mathbf{x}) \, d\mathbf{x} \\
&= \int_{x \in \mathbb{R}^{D}} q(\mathbf{x}) \, \rho(\mathbf{x}) f_{IS}(\mathbf{x}) \, d\mathbf{x} \\
&= E_{f_{IS}}[q(\mathbf{X}) \, \rho(\mathbf{X})].\n\end{aligned}
$$

Generate iid sample  $\pmb{X}^1, \ldots, \pmb{X}^n$  from density  $f_{\!/\!S}(\ldotp),$ 

• Evaluate 
$$
\hat{x}_{1S} = N^{-1} \sum_{i=1}^{n} q\left(\mathbf{X}^{i}\right) \rho\left(\mathbf{X}^{i}\right)
$$
.

<span id="page-21-0"></span>IS is a frequently used method for rare event situations

$$
\begin{aligned}\n\bullet \quad & \mathsf{E}_{f}\left[q\left(\boldsymbol{X}\right)\right] & = \int_{\boldsymbol{x}\in\mathbb{R}^{D}} q\left(\boldsymbol{x}\right)f\left(\boldsymbol{x}\right)d\boldsymbol{x} \\
& = \int_{\boldsymbol{x}\in\mathbb{R}^{D}} q\left(\boldsymbol{x}\right) \frac{f\left(\boldsymbol{x}\right)}{f_{IS}\left(\boldsymbol{x}\right)} f_{IS}\left(\boldsymbol{x}\right) d\boldsymbol{x} \\
& = \int_{\boldsymbol{x}\in\mathbb{R}^{D}} q\left(\boldsymbol{x}\right) \rho\left(\boldsymbol{x}\right) f_{IS}\left(\boldsymbol{x}\right) d\boldsymbol{x} \\
& = E_{f_{IS}}\left[q\left(\boldsymbol{X}\right) \rho\left(\boldsymbol{X}\right)\right].\n\end{aligned}
$$

Generate iid sample  $\pmb{X}^1, \ldots, \pmb{X}^n$  from density  $f_{\!/\!S}(\ldotp),$ 

• Evaluate 
$$
\hat{x}_{1S} = N^{-1} \sum_{i=1}^{n} q\left(\mathbf{X}^{i}\right) \rho\left(\mathbf{X}^{i}\right)
$$
.

<span id="page-22-0"></span>IS is a frequently used method for rare event situations

$$
\begin{aligned}\n\bullet \quad & \mathsf{E}_{f}[q(\boldsymbol{X})] &= \int_{\mathbf{x} \in \mathbb{R}^{D}} q(\mathbf{x}) f(\mathbf{x}) \, d\mathbf{x} \\
&= \int_{\mathbf{x} \in \mathbb{R}^{D}} q(\mathbf{x}) \, \frac{f(\mathbf{x})}{f_{IS}(\mathbf{x})} f_{IS}(\mathbf{x}) \, d\mathbf{x} \\
&= \int_{\mathbf{x} \in \mathbb{R}^{D}} q(\mathbf{x}) \, \rho(\mathbf{x}) f_{IS}(\mathbf{x}) \, d\mathbf{x} \\
&= \mathbb{E}_{f_{IS}}[q(\mathbf{x}) \, \rho(\mathbf{x})].\n\end{aligned}
$$

Generate iid sample  $\pmb{X}^1, \ldots, \pmb{X}^n$  from density  $f_{\!/\!S}(\ldotp),$ 

• Evaluate 
$$
\hat{x}_{1S} = N^{-1} \sum_{i=1}^{n} q\left(\mathbf{X}^{i}\right) \rho\left(\mathbf{X}^{i}\right)
$$
.

<span id="page-23-0"></span>IS is a frequently used method for rare event situations

• 
$$
E_f[q(\boldsymbol{X})] = \int_{\boldsymbol{x} \in \mathbb{R}^D} q(\boldsymbol{x}) f(\boldsymbol{x}) d\boldsymbol{x}
$$
  
\n
$$
= \int_{\boldsymbol{x} \in \mathbb{R}^D} q(\boldsymbol{x}) \frac{f(\boldsymbol{x})}{f_{IS}(\boldsymbol{x})} f_{IS}(\boldsymbol{x}) d\boldsymbol{x}
$$
\n
$$
= \int_{\boldsymbol{x} \in \mathbb{R}^D} q(\boldsymbol{x}) \rho(\boldsymbol{x}) f_{IS}(\boldsymbol{x}) d\boldsymbol{x}
$$
\n
$$
= E_{f_{IS}}[q(\boldsymbol{X}) \rho(\boldsymbol{X})].
$$

Generate iid sample  $\pmb{X}^1, \ldots, \pmb{X}^n$  from density  $f_{\!/\!S}(\ldotp),$ 

• Evaluate 
$$
\hat{x}_{1S} = N^{-1} \sum_{i=1}^{n} q\left(\mathbf{X}^{i}\right) \rho\left(\mathbf{X}^{i}\right)
$$
.

<span id="page-24-0"></span>IS is a frequently used method for rare event situations

• 
$$
E_f[q(\boldsymbol{X})] = \int_{\boldsymbol{x} \in \mathbb{R}^D} q(\boldsymbol{x}) f(\boldsymbol{x}) d\boldsymbol{x}
$$
  
\n
$$
= \int_{\boldsymbol{x} \in \mathbb{R}^D} q(\boldsymbol{x}) \frac{f(\boldsymbol{x})}{f_{IS}(\boldsymbol{x})} f_{IS}(\boldsymbol{x}) d\boldsymbol{x}
$$
\n
$$
= \int_{\boldsymbol{x} \in \mathbb{R}^D} q(\boldsymbol{x}) \rho(\boldsymbol{x}) f_{IS}(\boldsymbol{x}) d\boldsymbol{x}
$$
\n
$$
= E_{f_{IS}}[q(\boldsymbol{X}) \rho(\boldsymbol{X})].
$$

Generate iid sample *X* 1 , . . . , *X n* from density *fIS*(.),

• Evaluate 
$$
\hat{x}_{1S} = N^{-1} \sum_{i=1}^{n} q\left(\mathbf{X}^{i}\right) \rho\left(\mathbf{X}^{i}\right)
$$
.

<span id="page-25-0"></span>IS is a frequently used method for rare event situations

• 
$$
E_f [q(\boldsymbol{X})] = \int_{\boldsymbol{x} \in \mathbb{R}^D} q(\boldsymbol{x}) f(\boldsymbol{x}) d\boldsymbol{x}
$$
  
\n
$$
= \int_{\boldsymbol{x} \in \mathbb{R}^D} q(\boldsymbol{x}) \frac{f(\boldsymbol{x})}{f_{IS}(\boldsymbol{x})} f_{IS}(\boldsymbol{x}) d\boldsymbol{x}
$$
  
\n
$$
= \int_{\boldsymbol{x} \in \mathbb{R}^D} q(\boldsymbol{x}) \rho(\boldsymbol{x}) f_{IS}(\boldsymbol{x}) d\boldsymbol{x}
$$
  
\n
$$
= E_{f_{IS}} [q(\boldsymbol{X}) \rho(\boldsymbol{X})].
$$

- Generate iid sample *X* 1 , . . . , *X n* from density *fIS*(.),
- Evaluate  $\hat{x}_{IS} = N^{-1} \sum_{i}^{N}$  $\int_{i=1}^n q\left(\boldsymbol{X}^i\right) \rho\left(\boldsymbol{X}^i\right).$
- Regularity conditions are necessary to prove that the estimate is unbiased

<span id="page-26-0"></span>IS is a frequently used method for rare event situations

$$
\begin{aligned}\n\bullet \quad &E_f\left[q\left(\boldsymbol{X}\right)\right] &= \int_{\boldsymbol{x}\in\mathbb{R}^D} q\left(\boldsymbol{x}\right) f\left(\boldsymbol{x}\right) d\boldsymbol{x} \\
&= \int_{\boldsymbol{x}\in\mathbb{R}^D} q\left(\boldsymbol{x}\right) \frac{f\left(\boldsymbol{x}\right)}{f_{IS}\left(\boldsymbol{x}\right)} f_{IS}\left(\boldsymbol{x}\right) d\boldsymbol{x} \\
&= \int_{\boldsymbol{x}\in\mathbb{R}^D} q\left(\boldsymbol{x}\right) \rho\left(\boldsymbol{x}\right) f_{IS}\left(\boldsymbol{x}\right) d\boldsymbol{x} \\
&= E_{f_{IS}}\left[q\left(\boldsymbol{X}\right) \rho\left(\boldsymbol{X}\right)\right].\n\end{aligned}
$$

Generate iid sample *X* 1 , . . . , *X n* from density *fIS*(.),

• Evaluate 
$$
\hat{x}_{1S} = N^{-1} \sum_{i=1}^{n} q\left(\mathbf{X}^{i}\right) \rho\left(\mathbf{X}^{i}\right)
$$
.

- <span id="page-27-0"></span>*V* [ $\hat{x}_{IS}$ ] is minimal for  $f_{IS}^*$  (*x*) =  $\frac{|q(\bm{x})| f(\bm{x})}{\int_{\bm{x} \in \mathbb{R}^D} |q(\bm{x})| f(\bm{x}) d\bm{x}}$ That density is unknown for relevant applications.
- In practice an IS density is typically taken from a parametric family (often the same as *f*(.)). The parameters are selected such that the IS density imitates  $|q(\mathbf{x})f(\mathbf{x})|$ .
- The cross entropy method is a general approach to select the parameters of the IS density.
- Often the variance reduction reached with IS decreases fast with the dimension of the problem.

- <span id="page-28-0"></span>*V* [ $\hat{x}_{IS}$ ] is minimal for  $f_{IS}^*$  (*x*) =  $\frac{|q(\bm{x})| f(\bm{x})}{\int_{\bm{x} \in \mathbb{R}^D} |q(\bm{x})| f(\bm{x}) d\bm{x}}$ That density is unknown for relevant applications.
- In practice an IS density is typically taken from a parametric family (often the same as *f*(.)). The parameters are selected such that the IS density imitates  $|q(\mathbf{x})f(\mathbf{x})|$ .
- The cross entropy method is a general approach to select the parameters of the IS density.
- Often the variance reduction reached with IS decreases fast with the dimension of the problem.

- <span id="page-29-0"></span>*V* [ $\hat{x}_{IS}$ ] is minimal for  $f_{IS}^*$  (*x*) =  $\frac{|q(\bm{x})| f(\bm{x})}{\int_{\bm{x} \in \mathbb{R}^D} |q(\bm{x})| f(\bm{x}) d\bm{x}}$ That density is unknown for relevant applications.
- In practice an IS density is typically taken from a parametric family (often the same as *f*(.)). The parameters are selected such that the IS density imitates  $|q(\mathbf{x})f(\mathbf{x})|$ .
- The cross entropy method is a general approach to select the parameters of the IS density.
- Often the variance reduction reached with IS decreases fast with the dimension of the problem.

- <span id="page-30-0"></span>*V* [ $\hat{x}_{IS}$ ] is minimal for  $f_{IS}^*$  (*x*) =  $\frac{|q(\bm{x})| f(\bm{x})}{\int_{\bm{x} \in \mathbb{R}^D} |q(\bm{x})| f(\bm{x}) d\bm{x}}$ That density is unknown for relevant applications.
- In practice an IS density is typically taken from a parametric family (often the same as *f*(.)). The parameters are selected such that the IS density imitates  $|q(\mathbf{x})f(\mathbf{x})|$ .
- The cross entropy method is a general approach to select the parameters of the IS density.
- Often the variance reduction reached with IS decreases fast with the dimension of the problem.

## <span id="page-31-0"></span>IS Algo for Tailloss Probabilities

Sak, WH and Leydold (2010) use IS for the iid normal input *Z* and the chi-square random variate *Y*.

- Problem: Even for heuristic approach necessary to find a good direction for Z. It depends on the threshold  $\tau$ . Thus a numeric optimization is required.
- Disadvantage of IS: Selection of the IS density and its parameters difficult.

## <span id="page-32-0"></span>IS Algo for Tailloss Probabilities

Sak, WH and Leydold (2010) use IS for the iid normal input *Z* and the chi-square random variate *Y*.

- Problem: Even for heuristic approach necessary to find a good direction for Z. It depends on the threshold  $\tau$ . Thus a numeric optimization is required.
- Disadvantage of IS: Selection of the IS density and its parameters difficult.

# <span id="page-33-0"></span>Stratified Sampling

- Let  $\xi_i$ ,  $i=1,\ldots,I$  be a partition of  $\mathbb{R}^D$  into *I* strata,
- $\bullet$  Assume  $p_i = Pr\{X \in \mathcal{E}_i\}$  are known for *i* = 1, ..., *I*.
- Let *X<sup>i</sup>* be the random vector that follows the conditional distribution of *X* given *X* ∈ ξ*<sup>i</sup>* .

$$
x = E_f [q(\boldsymbol{X})] = \sum_{i=1}^I p_i E_f [q(\boldsymbol{X}) | X \in \xi_i] = \sum_{i=1}^I p_i E_f [q(\boldsymbol{X}_i)]
$$

The stratified estimator:  $\hat{x}_{STRS} = \sum_{i=1}^{N}$  $\sum_{i=1}^{I} p_i N_i^{-1}$  $i^{-1}$   $\sum_{n=1}^{N_i}$  $\prod_{n=1}^{N_1} q(X_i^n)$ 

- 
- 
- 

## <span id="page-34-0"></span>Stratified Sampling

- Let  $\xi_i$ ,  $i=1,\ldots,I$  be a partition of  $\mathbb{R}^D$  into *I* strata,
- **■** Assume  $p_i$  = Pr { $X \in \xi_i$ } are known for  $i = 1, ..., l$ .
- $\bullet$  Let  $X_i$  be the random vector that follows the conditional distribution of *X* given *X* ∈ ξ*<sup>i</sup>* .

$$
x = E_f [q(\boldsymbol{X})] = \sum_{i=1}^I p_i E_f [q(\boldsymbol{X}) | X \in \xi_i] = \sum_{i=1}^I p_i E_f [q(\boldsymbol{X}_i)]
$$

The stratified estimator:  $\hat{x}_{STRS} = \sum_{i=1}^{N}$  $\sum_{i=1}^{I} p_i N_i^{-1}$  $i^{-1}$   $\sum_{n=1}^{N_i}$  $\prod_{n=1}^{N_1} q(X_i^n)$ 

- 
- 
- 

## <span id="page-35-0"></span>Stratified Sampling

- Let  $\xi_i$ ,  $i=1,\ldots,I$  be a partition of  $\mathbb{R}^D$  into *I* strata,
- **■** Assume  $p_i$  = Pr { $X \in \xi_i$ } are known for  $i = 1, ..., l$ .
- $\bullet$  Let  $X_i$  be the random vector that follows the conditional distribution of *X* given *X* ∈ ξ*<sup>i</sup>* .

$$
x = E_f [q(\boldsymbol{X})] = \sum_{i=1}^I p_i E_f [q(\boldsymbol{X}) | X \in \xi_i] = \sum_{i=1}^I p_i E_f [q(X_i)]
$$

The stratified estimator:  $\hat{x}_{STRS} = \sum_{i=1}^{N}$  $\sum_{i=1}^{I} p_i N_i^{-1}$  $i^{-1}$   $\sum_{n=1}^{N_i}$  $\prod_{n=1}^{N_1} q(X_i^n)$ 

- 
- 
-
- <span id="page-36-0"></span>Let  $\xi_i$ ,  $i=1,\ldots,I$  be a partition of  $\mathbb{R}^D$  into *I* strata,
- **■** Assume  $p_i$  = Pr { $X \in \xi_i$ } are known for  $i = 1, ..., l$ .
- $\bullet$  Let  $X_i$  be the random vector that follows the conditional distribution of *X* given *X* ∈ ξ*<sup>i</sup>* .

$$
x = E_f [q(X)] = \sum_{i=1}^{I} p_i E_f [q(X) | X \in \xi_i] = \sum_{i=1}^{I} p_i E_f [q(X_i)]
$$

The stratified estimator:  $\hat{x}_{STRS} = \sum_{i=1}^{N}$  $\sum_{i=1}^{I} p_i N_i^{-1}$  $i^{-1}$   $\sum_{n=1}^{N_i}$  $\prod_{n=1}^{N_1} q(X_i^n)$ 

- 
- 
- 

- <span id="page-37-0"></span>Let  $\xi_i$ ,  $i=1,\ldots,I$  be a partition of  $\mathbb{R}^D$  into *I* strata,
- **■** Assume  $p_i$  = Pr { $X \in \xi_i$ } are known for  $i = 1, ..., l$ .
- $\bullet$  Let  $X_i$  be the random vector that follows the conditional distribution of *X* given *X* ∈ ξ*<sup>i</sup>* .

$$
x = E_f [q(X)] = \sum_{i=1}^I p_i E_f [q(X) | X \in \xi_i] = \sum_{i=1}^I p_i E_f [q(X_i)]
$$

The stratified estimator:  $\hat{x}_{STRS} = \sum_{i=1}^{N}$  $\sum_{i=1}^r p_i N_i^{-1}$  $\sum_{i}^{N_i} \sum_{n=1}^{N_i}$  $\int_{n=1}^{N_i} q(X_i^n)$ 

- *N<sub>i</sub>* replications in stratum *i*,  $N = \sum_{i=1}^{I} N_i$
- Generate iid sample  $\pmb{X}^1_i,\ldots,\pmb{X}^{N_i}_i$  in each stratum.
- How should we select  $N_i$ , the samplesize for each stratum? standard stratification uses proportional allocation possible generalisation to QMC

- <span id="page-38-0"></span>Let  $\xi_i$ ,  $i=1,\ldots,I$  be a partition of  $\mathbb{R}^D$  into *I* strata,
- **■** Assume  $p_i$  = Pr { $\boldsymbol{X}$  ∈  $\xi$ <sub>i</sub>} are known for  $i = 1, \ldots, I$ .
- $\bullet$  Let  $X_i$  be the random vector that follows the conditional distribution of *X* given *X* ∈ ξ*<sup>i</sup>* .

$$
x = E_f [q(\boldsymbol{X})] = \sum_{i=1}^I p_i E_f [q(\boldsymbol{X}) | X \in \xi_i] = \sum_{i=1}^I p_i E_f [q(X_i)]
$$

- The stratified estimator:  $\hat{x}_{STRS} = \sum_{i=1}^{N}$  $\sum_{i=1}^r p_i N_i^{-1}$  $\sum_{i}^{N_i} \sum_{n=1}^{N_i}$  $\int_{n=1}^{N_i} q(X_i^n)$ 
	- $N_i$  replications in stratum *i*,  $N = \sum_{i=1}^{I} N_i$
	- Generate iid sample  $\pmb{X}^1_i,\ldots,\pmb{X}^{N_i}_i$  in each stratum.
	- How should we select  $N_i$ , the samplesize for each stratum? standard stratification uses proportional allocation possible generalisation to QMC

- <span id="page-39-0"></span>Let  $\xi_i$ ,  $i=1,\ldots,I$  be a partition of  $\mathbb{R}^D$  into *I* strata,
- **■** Assume  $p_i$  = Pr { $\boldsymbol{X}$  ∈  $\xi$ <sub>i</sub>} are known for  $i = 1, \ldots, I$ .
- $\bullet$  Let  $X_i$  be the random vector that follows the conditional distribution of *X* given *X* ∈ ξ*<sup>i</sup>* .

$$
x = E_f [q(\boldsymbol{X})] = \sum_{i=1}^I p_i E_f [q(\boldsymbol{X}) | X \in \xi_i] = \sum_{i=1}^I p_i E_f [q(X_i)]
$$

The stratified estimator:  $\hat{x}_{STRS} = \sum_{i=1}^{N}$  $\sum_{i=1}^r p_i N_i^{-1}$  $\sum_{i}^{N_i} \sum_{n=1}^{N_i}$  $\int_{n=1}^{N_i} q(X_i^n)$ 

- $N_i$  replications in stratum *i*,  $N = \sum_{i=1}^{I} N_i$
- Generate iid sample  $\pmb{X}^1_i,\ldots,\pmb{X}^{N_i}_i$  in each stratum.
- How should we select  $N_i$ , the samplesize for each stratum? standard stratification uses proportional allocation possible generalisation to QMC

- <span id="page-40-0"></span>Let  $\xi_i$ ,  $i=1,\ldots,I$  be a partition of  $\mathbb{R}^D$  into *I* strata,
- **■** Assume  $p_i$  = Pr { $\boldsymbol{X}$  ∈  $\xi_i$ } are known for  $i = 1, \ldots, I$ .
- $\bullet$  Let  $X_i$  be the random vector that follows the conditional distribution of *X* given *X* ∈ ξ*<sup>i</sup>* .

$$
x = E_f [q(X)] = \sum_{i=1}^{I} p_i E_f [q(X) | X \in \xi_i] = \sum_{i=1}^{I} p_i E_f [q(X_i)]
$$

- The stratified estimator:  $\hat{x}_{STRS} = \sum_{i=1}^{N}$  $\sum_{i=1}^r p_i N_i^{-1}$  $\sum_{i}^{N_i} \sum_{n=1}^{N_i}$  $\int_{n=1}^{N_i} q(X_i^n)$ 
	- $N_i$  replications in stratum *i*,  $N = \sum_{i=1}^{I} N_i$
	- Generate iid sample  $\pmb{X}^1_i,\ldots,\pmb{X}^{N_i}_i$  in each stratum.
	- How should we select *N<sup>i</sup>* , the samplesize for each stratum? standard stratification uses proportional allocation possible generalisation to QMC

# <span id="page-41-0"></span>Stratified Sampling with optimal allocation

$$
\hat{\chi}_{STRS} = \sum_{i=1}^{I} p_i N_i^{-1} \sum_{n=1}^{N_i} q(\mathbf{X}_i^n) = N^{-1} \sum_{i=1}^{I} p_i \pi_i^{-1} \sum_{n=1}^{\pi_i N} q(\mathbf{X}_i^n)
$$
  
\n• Let  $\sigma_i^2 = V[q(\mathbf{X}) | \mathbf{X} \in \xi_i] = V[q(\mathbf{X}_i)]$ , then:  
\n $V[\hat{\chi}_{STRS}] = N^{-1} \sum_{i=1}^{I} p_i^2 \sigma_i^2 \pi_i^{-1} \ge N^{-1} \left( \sum_{i=1}^{I} p_i \sigma_i \right)^2$ 

- 
- 
- 
- 

# <span id="page-42-0"></span>Stratified Sampling with optimal allocation

$$
\hat{\mathbf{x}}_{STRS} = \sum_{i=1}^{I} p_i N_i^{-1} \sum_{n=1}^{N_i} q(X_i^n) = N^{-1} \sum_{i=1}^{I} p_i \pi_i^{-1} \sum_{n=1}^{\pi_i N} q(X_i^n)
$$
\n• Let  $\sigma_i^2 = V[q(X) | X \in \xi_i] = V[q(X_i)]$ , then:  
\n
$$
V[\hat{x}_{STRS}] = N^{-1} \sum_{i=1}^{I} p_i^2 \sigma_i^2 \pi_i^{-1} \ge N^{-1} \left( \sum_{i=1}^{I} p_i \sigma_i \right)^2
$$

- 
- 
- 
- 

# <span id="page-43-0"></span>Stratified Sampling with optimal allocation

$$
\hat{x}_{STRS} = \sum_{i=1}^{I} p_i N_i^{-1} \sum_{n=1}^{N_i} q(X_i^n) = N^{-1} \sum_{i=1}^{I} p_i \pi_i^{-1} \sum_{n=1}^{\pi_i N} q(X_i^n)
$$
\n• Let  $\sigma_i^2 = V[q(X) | X \in \xi_i] = V[q(X_i)],$  then:  
\n
$$
V[\hat{x}_{STRS}] = N^{-1} \sum_{i=1}^{I} p_i^2 \sigma_i^2 \pi_i^{-1} \ge N^{-1} \left( \sum_{i=1}^{I} p_i \sigma_i \right)^2
$$

- 
- 
- 
- 

#### <span id="page-44-0"></span>Stratified Sampling with optimal allocation

 $\bullet$  Define allocation fractions  $\pi_i = N_i/N$ 

$$
\hat{x}_{STRS} = \sum_{i=1}^{I} p_i N_i^{-1} \sum_{n=1}^{N_i} q(X_i^n) = N^{-1} \sum_{i=1}^{I} p_i \pi_i^{-1} \sum_{n=1}^{\pi_i N} q(X_i^n)
$$
\n• Let  $\sigma_i^2 = V[q(X) | X \in \xi_i] = V[q(X_i)]$ , then:  
\n
$$
V[\hat{x}_{STRS}] = N^{-1} \sum_{i=1}^{I} p_i^2 \sigma_i^2 \pi_i^{-1} \ge N^{-1} \left( \sum_{i=1}^{I} p_i \sigma_i \right)^2
$$

**Optimal allocation fractions:**  $\pi_i^* = \frac{p_i \sigma_i}{\sum_{i=1}^{n} p_i}$  $\sum_{k=1}^{I} p_k \sigma_k$  $i = 1, \ldots, I$ .

- 
- 
- 
- 

#### <span id="page-45-0"></span>Stratified Sampling with optimal allocation

$$
\hat{x}_{STRS} = \sum_{i=1}^{I} p_i N_i^{-1} \sum_{n=1}^{N_i} q(X_i^n) = N^{-1} \sum_{i=1}^{I} p_i \pi_i^{-1} \sum_{n=1}^{\pi_i N} q(X_i^n)
$$
\n• Let  $\sigma_i^2 = V[q(X) | X \in \xi_i] = V[q(X_i)],$  then:  
\n
$$
V[\hat{x}_{STRS}] = N^{-1} \sum_{i=1}^{I} p_i^2 \sigma_i^2 \pi_i^{-1} \ge N^{-1} \left( \sum_{i=1}^{I} p_i \sigma_i \right)^2
$$

- **Optimal allocation fractions:**  $\pi_i^* = \frac{p_i \sigma_i}{\sum_{i=1}^{n} a_i}$  $\sum_{k=1}^I p_k \sigma_k$  $i = 1, \ldots, I$ .
	- Use a pilot sample allocated proportional to *p<sup>i</sup>* ,
	- Estimate conditional standard deviations  $\hat{\sigma}_i$ ,
	- Calculate optimal allocation fractions  $\pi^* = (\pi_1, \ldots, \pi_l)'$ ,
	- Use optimal allocation in the main run.

#### <span id="page-46-0"></span>Stratified Sampling with optimal allocation

$$
\hat{x}_{STRS} = \sum_{i=1}^{I} p_i N_i^{-1} \sum_{n=1}^{N_i} q(X_i^n) = N^{-1} \sum_{i=1}^{I} p_i \pi_i^{-1} \sum_{n=1}^{\pi_i N} q(X_i^n)
$$
\n• Let  $\sigma_i^2 = V[q(X) | X \in \xi_i] = V[q(X_i)]$ , then:  
\n
$$
V[\hat{x}_{STRS}] = N^{-1} \sum_{i=1}^{I} p_i^2 \sigma_i^2 \pi_i^{-1} \ge N^{-1} \left( \sum_{i=1}^{I} p_i \sigma_i \right)^2
$$

- **Optimal allocation fractions:**  $\pi_i^* = \frac{p_i \sigma_i}{\sum_{i=1}^{n} a_i}$  $\sum_{k=1}^I p_k \sigma_k$  $i = 1, \ldots, I$ .
	- Use a pilot sample allocated proportional to *p<sup>i</sup>* ,
	- Estimate conditional standard deviations  $\hat{\sigma}_i$ ,
	- Calculate optimal allocation fractions  $\pi^* = (\pi_1, \ldots, \pi_l)'$ ,
	- Use optimal allocation in the main run.

#### <span id="page-47-0"></span>Stratified Sampling with optimal allocation

$$
\hat{x}_{STRS} = \sum_{i=1}^{I} p_i N_i^{-1} \sum_{n=1}^{N_i} q(X_i^n) = N^{-1} \sum_{i=1}^{I} p_i \pi_i^{-1} \sum_{n=1}^{\pi_i N} q(X_i^n)
$$
\n• Let  $\sigma_i^2 = V[q(X) | X \in \xi_i] = V[q(X_i)]$ , then:  
\n
$$
V[\hat{x}_{STRS}] = N^{-1} \sum_{i=1}^{I} p_i^2 \sigma_i^2 \pi_i^{-1} \ge N^{-1} \left( \sum_{i=1}^{I} p_i \sigma_i \right)^2
$$

- **Optimal allocation fractions:**  $\pi_i^* = \frac{p_i \sigma_i}{\sum_{i=1}^{n} a_i}$  $\sum_{k=1}^I p_k \sigma_k$  $i = 1, \ldots, I$ .
	- Use a pilot sample allocated proportional to *p<sup>i</sup>* ,
	- Estimate conditional standard deviations  $\hat{\sigma}_i$ ,
	- Calculate optimal allocation fractions  $\boldsymbol{\pi}^* = (\pi_1, \dots, \pi_l)'$ ,
	- Use optimal allocation in the main run.

#### <span id="page-48-0"></span>Stratified Sampling with optimal allocation

$$
\hat{x}_{STRS} = \sum_{i=1}^{I} p_i N_i^{-1} \sum_{n=1}^{N_i} q(X_i^n) = N^{-1} \sum_{i=1}^{I} p_i \pi_i^{-1} \sum_{n=1}^{\pi_i N} q(X_i^n)
$$
\n• Let  $\sigma_i^2 = V[q(X) | X \in \xi_i] = V[q(X_i)],$  then:  
\n
$$
V[\hat{x}_{STRS}] = N^{-1} \sum_{i=1}^{I} p_i^2 \sigma_i^2 \pi_i^{-1} \ge N^{-1} \left( \sum_{i=1}^{I} p_i \sigma_i \right)^2
$$

- **Optimal allocation fractions:**  $\pi_i^* = \frac{p_i \sigma_i}{\sum_{i=1}^{n} a_i}$  $\sum_{k=1}^I p_k \sigma_k$  $i = 1, \ldots, I$ .
	- Use a pilot sample allocated proportional to *p<sup>i</sup>* ,
	- Estimate conditional standard deviations  $\hat{\sigma}_i$ ,
	- Calculate optimal allocation fractions  $\boldsymbol{\pi}^* = (\pi_1, \dots, \pi_l)'$ ,
	- Use optimal allocation in the main run.

<span id="page-49-0"></span>The Adaptive Optimal Allocation (AOA) algorithm terminates in *K* iterations.

- The total sample size *N* is divided between iterations with a non-decreasing order (e.g., *K* = 3, 0.1*N*, 0.4*N*, 0.5*N*).
- In the first iteration, the sample is allocated proportional to stratum probabilities *p<sup>i</sup>* .
	-
	-

- <span id="page-50-0"></span>The Adaptive Optimal Allocation (AOA) algorithm terminates in *K* iterations.
- The total sample size *N* is divided between iterations with a non-decreasing order (e.g., *K* = 3, 0.1*N*, 0.4*N*, 0.5*N*).
- In the first iteration, the sample is allocated proportional to stratum probabilities *p<sup>i</sup>* .
	-
	-

- <span id="page-51-0"></span>The Adaptive Optimal Allocation (AOA) algorithm terminates in *K* iterations.
- The total sample size *N* is divided between iterations with a non-decreasing order (e.g., *K* = 3, 0.1*N*, 0.4*N*, 0.5*N*).
- In the first iteration, the sample is allocated proportional to stratum probabilities *p<sup>i</sup>* .
	- In each iteration, the conditional standard deviations,  $\sigma_i$ ,  $i = 1, \ldots, l$ , are estimated using all previous drawings.
	- $\bullet$  The estimates  $\hat{\sigma}$  determines the allocation fractions for the next iteration.

- <span id="page-52-0"></span>The Adaptive Optimal Allocation (AOA) algorithm terminates in *K* iterations.
- The total sample size *N* is divided between iterations with a non-decreasing order (e.g., *K* = 3, 0.1*N*, 0.4*N*, 0.5*N*).
- In the first iteration, the sample is allocated proportional to stratum probabilities *p<sup>i</sup>* .
	- In each iteration, the conditional standard deviations,  $\sigma_i$ ,
		- $i = 1, \ldots, l$ , are estimated using all previous drawings.
	- $\bullet$  The estimates  $\hat{\sigma}$  determines the allocation fractions for the next iteration.

- <span id="page-53-0"></span>The Adaptive Optimal Allocation (AOA) algorithm terminates in *K* iterations.
- The total sample size *N* is divided between iterations with a non-decreasing order (e.g., *K* = 3, 0.1*N*, 0.4*N*, 0.5*N*).
- In the first iteration, the sample is allocated proportional to stratum probabilities *p<sup>i</sup>* .
	- In each iteration, the conditional standard deviations,  $\sigma_i$ ,
		- $i = 1, \ldots, l$ , are estimated using all previous drawings.
	- **•** The estimates  $\hat{\sigma}$  determines the allocation fractions for the next iteration.

- <span id="page-54-0"></span>The Adaptive Optimal Allocation (AOA) algorithm terminates in *K* iterations.
- The total sample size *N* is divided between iterations with a non-decreasing order (e.g., *K* = 3, 0.1*N*, 0.4*N*, 0.5*N*).
- In the first iteration, the sample is allocated proportional to stratum probabilities *p<sup>i</sup>* .
	- In each iteration, the conditional standard deviations,  $\sigma_i$ ,
		- $i = 1, \ldots, l$ , are estimated using all previous drawings.
	- **•** The estimates  $\hat{\sigma}$  determines the allocation fractions for the next iteration.

- <span id="page-55-0"></span>OAS can be interpreted as IS using the product of the original density and a step function as weight function.
- Advantage of OAS is the simple formula for the optimal allocation fractions.
- **•** High dimensional stratification not possible in practice. Thus (like for IS) one (or two) main directions are used for most applications.
- Disadvantage of OAS: Many strata (or an adaptive strata structure) are necessary for rare event simulations.
- **•** Is it possible and sensble to combine IS and OAS to increase the variance reduction?

- <span id="page-56-0"></span>OAS can be interpreted as IS using the product of the original density and a step function as weight function.
- Advantage of OAS is the simple formula for the optimal allocation fractions.
- **•** High dimensional stratification not possible in practice. Thus (like for IS) one (or two) main directions are used for most applications.
- Disadvantage of OAS: Many strata (or an adaptive strata structure) are necessary for rare event simulations.
- **•** Is it possible and sensble to combine IS and OAS to increase the variance reduction?

- <span id="page-57-0"></span>OAS can be interpreted as IS using the product of the original density and a step function as weight function.
- Advantage of OAS is the simple formula for the optimal allocation fractions.
- High dimensional stratification not possible in practice. Thus (like for IS) one (or two) main directions are used for most applications.
- Disadvantage of OAS: Many strata (or an adaptive strata structure) are necessary for rare event simulations.
- **•** Is it possible and sensble to combine IS and OAS to increase the variance reduction?

- <span id="page-58-0"></span>OAS can be interpreted as IS using the product of the original density and a step function as weight function.
- Advantage of OAS is the simple formula for the optimal allocation fractions.
- High dimensional stratification not possible in practice. Thus (like for IS) one (or two) main directions are used for most applications.
- Disadvantage of OAS: Many strata (or an adaptive strata structure) are necessary for rare event simulations.
- **•** Is it possible and sensble to combine IS and OAS to increase the variance reduction?

- <span id="page-59-0"></span>OAS can be interpreted as IS using the product of the original density and a step function as weight function.
- Advantage of OAS is the simple formula for the optimal allocation fractions.
- High dimensional stratification not possible in practice. Thus (like for IS) one (or two) main directions are used for most applications.
- Disadvantage of OAS: Many strata (or an adaptive strata structure) are necessary for rare event simulations.
- Is it possible and sensble to combine IS and OAS to increase the variance reduction?

#### <span id="page-60-0"></span>Stratified Importance Sampling: Single Estimate Case

- Stratified Importance Sampling (SIS): Applies OAS to an IS algorithm.
- Numerical results for IS of (Sak et al. 2010) and SIS for *t*-copula model with generalized hyperbolic marginals (parameters estimated from NYSE data)

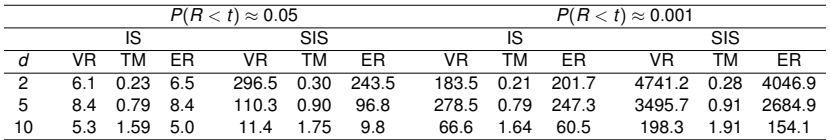

Variance reduction factors:  $VR(\hat{x}) = V[\hat{x}_{NV}]/V[\hat{x}]$ Efficiency ratios:  $ER(\hat{x}) = VR(\hat{x}) TM[\hat{x}_{NV}]/TM[\hat{x}]$ TM exeuction time,  $N \approx 100,000$  for all simulations.

#### <span id="page-61-0"></span>Why works combination of IS and OAS so well?

- IS and OAS use the same direction and are very similar methods.
- We demonstrate their synergy effects for a one-dimensional example

#### <span id="page-62-0"></span>simple example IS

$$
y = E_{\phi}[q(Z)], \quad q(x) = \{e^{x} - 3.6\}^{+} \quad \text{and } Z \sim N(0, 1).
$$

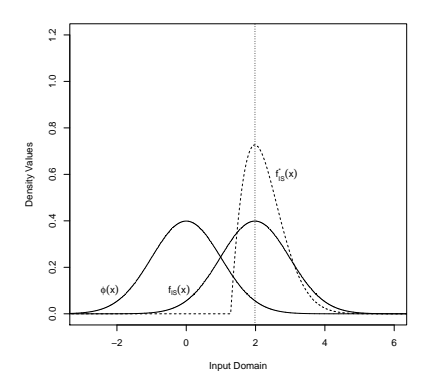

The original density  $\phi(x)$ ,

the shifted IS density  $f_{IS}(x)$  and

the optimal IS density  $f_{\text{IS}}^*(x)$ .

# <span id="page-63-0"></span>simple example with OAS

IS density corresponding to OAS with 100 and 500 strata.

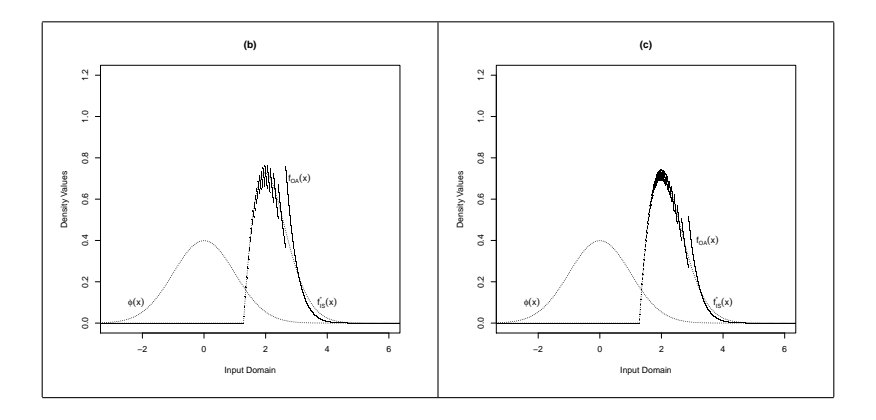

# <span id="page-64-0"></span>simple example with SIS

#### IS density corresponding to SIS with 10 and 25 strata.

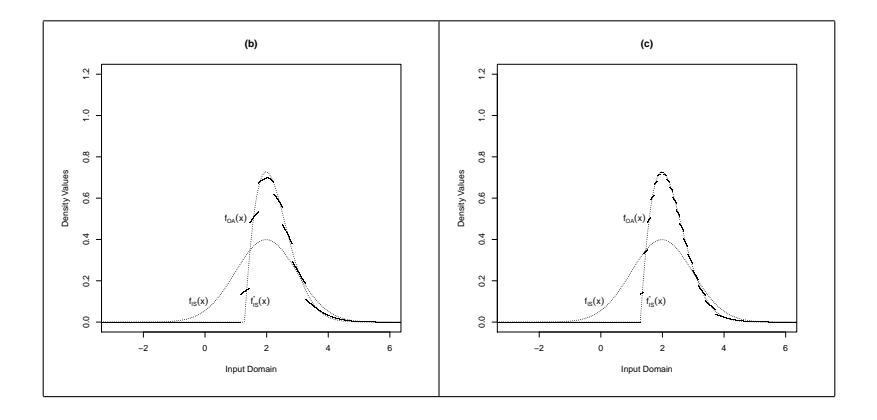

#### <span id="page-65-0"></span>simple example: Variance Reduction Factors

Table: Comparison of Naive, IS, OAS 1000, and SIS 100. exact solution 0.2815896024 .

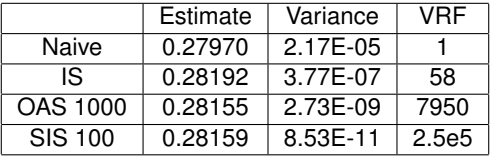

<span id="page-66-0"></span>We have observed the following advantages when combining IS and OAS for risk simulations:

- IS helps that there are a smaller number of strata with return 0.
- Thus a smaller number of stratification intervals still leads to substantial variance reduction.
- IS helps stratification to obtain better estimates for the variances in the strata and thus better allocation fractions.

#### NEW IDEA

<span id="page-67-0"></span>We have observed the following advantages when combining IS and OAS for risk simulations:

- IS helps that there are a smaller number of strata with return 0.
- Thus a smaller number of stratification intervals still leads to substantial variance reduction.
- IS helps stratification to obtain better estimates for the variances in the strata and thus better allocation fractions.

#### NEW IDEA

<span id="page-68-0"></span>We have observed the following advantages when combining IS and OAS for risk simulations:

- IS helps that there are a smaller number of strata with return 0.
- Thus a smaller number of stratification intervals still leads to substantial variance reduction.
- **IS helps stratification to obtain better estimates for the variances** in the strata and thus better allocation fractions.

#### NEW IDEA

<span id="page-69-0"></span>We have observed the following advantages when combining IS and OAS for risk simulations:

- IS helps that there are a smaller number of strata with return 0.
- Thus a smaller number of stratification intervals still leads to substantial variance reduction.
- IS helps stratification to obtain better estimates for the variances in the strata and thus better allocation fractions.

#### NEW IDEA

#### <span id="page-70-0"></span>Multiple Estimates Case

- Suppose we are interested in probability estimates for distinct threshold values,  $\tau_j, j=1,\ldots,J.$
- We estimate the *j*-th tail loss probability and its relative error with the following formula:

$$
\hat{x}_j = \sum_{i=1}^I p_i \hat{x}_{ij}, \qquad \text{RE } [\hat{x}_j] = \frac{\Phi^{-1}(0.975)}{\hat{x}_j \sqrt{N}} \sqrt{\sum_{i=1}^I \frac{p_i^2 \hat{\sigma}_{ij}^2}{\pi_i}}
$$

- **General questions** 
	-
	-

#### <span id="page-71-0"></span>Multiple Estimates Case

- Suppose we are interested in probability estimates for distinct threshold values,  $\tau_j, j=1,\ldots,J.$
- We estimate the *j*-th tail loss probability and its relative error with the following formula:

$$
\hat{x}_j = \sum_{i=1}^I p_i \hat{x}_{ij}, \qquad \text{RE } [\hat{x}_j] = \frac{\Phi^{-1}(0.975)}{\hat{x}_j \sqrt{N}} \sqrt{\sum_{i=1}^I \frac{p_i^2 \hat{\sigma}_{ij}^2}{\pi_i}}
$$

- **General questions** 
	-
	-
## <span id="page-72-0"></span>Multiple Estimates Case

- Suppose we are interested in probability estimates for distinct threshold values,  $\tau_j, j=1,\ldots,J.$
- We estimate the *j*-th tail loss probability and its relative error with the following formula:

$$
\hat{x}_j = \sum_{i=1}^I p_i \hat{x}_{ij}, \qquad \text{RE } [\hat{x}_j] = \frac{\Phi^{-1}(0.975)}{\hat{x}_j \sqrt{N}} \sqrt{\sum_{i=1}^I \frac{p_i^2 \hat{\sigma}_{ij}^2}{\pi_i}}
$$

#### • General questions

- How should we define the "overall error" of our *J* estimation problems?
- How can we minimize that "overall error"?

## <span id="page-73-0"></span>Multiple Estimates Case

- Suppose we are interested in probability estimates for distinct threshold values,  $\tau_j, j=1,\ldots,J.$
- We estimate the *j*-th tail loss probability and its relative error with the following formula:

$$
\hat{x}_j = \sum_{i=1}^I p_i \hat{x}_{ij}, \qquad \text{RE } [\hat{x}_j] = \frac{\Phi^{-1}(0.975)}{\hat{x}_j \sqrt{N}} \sqrt{\sum_{i=1}^I \frac{p_i^2 \hat{\sigma}_{ij}^2}{\pi_i}}
$$

- General questions
	- How should we define the "overall error" of our *J* estimation problems?
	- How can we minimize that "overall error"?

## <span id="page-74-0"></span>Multiple Estimates Case

- Suppose we are interested in probability estimates for distinct threshold values,  $\tau_j, j=1,\ldots,J.$
- We estimate the *j*-th tail loss probability and its relative error with the following formula:

$$
\hat{x}_j = \sum_{i=1}^I p_i \hat{x}_{ij}, \qquad \text{RE } [\hat{x}_j] = \frac{\Phi^{-1}(0.975)}{\hat{x}_j \sqrt{N}} \sqrt{\sum_{i=1}^I \frac{p_i^2 \hat{\sigma}_{ij}^2}{\pi_i}}
$$

- General questions
	- How should we define the "overall error" of our *J* estimation problems?
	- How can we minimize that "overall error"?

## <span id="page-75-0"></span>Definition of Overall Error

$$
\hat{x}_{ij} = \text{Prob}(Loss > \tau_j | X \in \xi_i)
$$
\n
$$
\hat{x}_j = \text{Prob}(Loss > \tau_j) = \sum_{i=1}^l p_i \hat{x}_{ij}
$$
\n
$$
\hat{s}_j^{jk} = Cov(\hat{x}_{ij}, \hat{x}_{ik}), \quad j, k = 1, ..., J
$$

For the vector  $\hat{x}$  the variance-covariance matrix  $\Sigma$  depends on the allocation fractions:

$$
\Sigma_{jk}(\pi) = N^{-1} \sum_{i=1}^{I} \pi_i^{-1} p_i^2 \hat{s}_i^{jk}.
$$

We define an overall error function:

$$
\omega(\pi)=g(\Sigma(\pi)).
$$

# <span id="page-76-0"></span> $\omega_{\textit{MSE}}(\bm{\pi}) = \sum_{j=1}^{J} \Sigma_{jj}(\bm{\pi})$ , the mean squared error of all estimates,

- $\omega_{\mathit{MSR}}(\bm{\pi}) = \sum_{j=1}^J \hat{\chi}_j^{-2} \Sigma_{jj}\left(\bm{\pi}\right)$ , the mean squared relative error of all estimates,
- $\bullet \omega_{\text{MAXE}}(\pi) = \max\{j : \Sigma_{ij}(\pi)\}\$ , the maximum of the squared errors of all estimates,
- $\omega_{MAXR}(\boldsymbol{\pi}) = \max\{j: \hat{\textbf{x}}^{-2}_j\boldsymbol{\Sigma}_{jj}(\boldsymbol{\pi})\},$  the maximum of the squared relative errors of all estimates,

- <span id="page-77-0"></span> $\omega_{\textit{MSE}}(\bm{\pi}) = \sum_{j=1}^{J} \Sigma_{jj}(\bm{\pi})$ , the mean squared error of all estimates,  $\omega_{\mathit{MSR}}(\bm{\pi}) = \sum_{j=1}^J \hat{\chi}_j^{-2} \Sigma_{jj}\left(\bm{\pi}\right)$ , the mean squared relative error of all estimates,
- $\bullet \omega_{\text{MAXE}}(\pi) = \max\{j : \Sigma_{ij}(\pi)\}\$ , the maximum of the squared errors of all estimates,
- $\omega_{MAXR}(\boldsymbol{\pi}) = \max\{j: \hat{\textbf{x}}^{-2}_j\boldsymbol{\Sigma}_{jj}(\boldsymbol{\pi})\},$  the maximum of the squared relative errors of all estimates,

- <span id="page-78-0"></span> $\omega_{\textit{MSE}}(\bm{\pi}) = \sum_{j=1}^{J} \Sigma_{jj}(\bm{\pi})$ , the mean squared error of all estimates,  $\omega_{\mathit{MSR}}(\bm{\pi}) = \sum_{j=1}^J \hat{\chi}_j^{-2} \Sigma_{jj}\left(\bm{\pi}\right)$ , the mean squared relative error of all estimates,
- $\omega_{\text{MAXE}}(\pi) = \max\{j : \Sigma_{ij}(\pi)\}\$ , the maximum of the squared errors of all estimates,
- $\omega_{MAXR}(\boldsymbol{\pi}) = \max\{j: \hat{\textbf{x}}^{-2}_j\boldsymbol{\Sigma}_{jj}(\boldsymbol{\pi})\},$  the maximum of the squared relative errors of all estimates,

- <span id="page-79-0"></span> $\omega_{\textit{MSE}}(\bm{\pi}) = \sum_{j=1}^{J} \Sigma_{jj}(\bm{\pi})$ , the mean squared error of all estimates,
- $\omega_{\mathit{MSR}}(\bm{\pi}) = \sum_{j=1}^J \hat{\chi}_j^{-2} \Sigma_{jj}\left(\bm{\pi}\right)$ , the mean squared relative error of all estimates,
- $\bullet \omega_{\text{MAXE}}(\pi) = \max\{j : \Sigma_{ij}(\pi)\}\$ , the maximum of the squared errors of all estimates,
- $\omega_{MAXR}(\boldsymbol{\pi}) = \max\{j: \hat{\pmb{\chi}}^{-2}_j\boldsymbol{\Sigma}_{jj}(\boldsymbol{\pi})\},$  the maximum of the squared relative errors of all estimates,

## <span id="page-80-0"></span>mean squared relative error

Using the variances defined above we get:

$$
\omega_{MSR}(\pi) = \sum_{j=1}^{J} \hat{x}_{j}^{-2} \Sigma_{jj}(\pi) = N^{-1} \sum_{i=1}^{I} \pi_{i}^{-1} \rho_{i}^{2} \sum_{j=1}^{J} \hat{x}_{j}^{-2} \hat{s}_{j}^{jj},
$$

We know from AOS that for a single estimate:

$$
V\left[\hat{x}_j\right] = N^{-1} \sum_{i=1}^l \pi_i^{-1} p_i^2 \sigma_i^2 \ge N^{-1} \left(\sum_{i=1}^l p_i \sigma_i\right)^2.
$$
  
It attains its lower bound for  $\pi_i^* = \frac{p_i \sigma_i}{\sum_{k=1}^l p_k \sigma_k}$ ,  $i = 1, ..., l$ .

We can see that  $\omega_{\textit{MSR}}(\bm{\pi})$  has the same structure as  $\bm{V}\left[ \hat{\pmb{\chi}}_{\!j}\right]$ . Replacing  $\sigma_{l}^{2}$  by  $\sum$ *J j*=1  $\hat{\chi}_i^{-2}$  $j_{j}^{-2}\hat{\bm{s}}_{j}^{jj}$  we thus can minimize  $\omega_{MSR}(\bm{\pi}).$ 

## <span id="page-81-0"></span>mean squared relative error, cont.

$$
\omega_{MSR}(\boldsymbol{\pi}) \geq N^{-1} \left( \sum_{i=1}^I p_i \left( \sum_{j=1}^J \hat{x}_j^{-2} \hat{s}_i^{jj} \right)^{1/2} \right)^2
$$

 $\omega_{MSR}(\pi)$  attains its lower bound selecting

$$
\pi_i^* = p_i \left( \sum_{j=1}^J \hat{x}_j^{-2} \hat{s}_i^{jj} \right)^{1/2} / \sum_{l=1}^I p_l \left( \sum_{j=1}^J \hat{x}_j^{-2} \hat{s}_i^{jj} \right)^{1/2}, \quad i = 1, \ldots, I.
$$

This idea and the closed form solution can be generalized to all  $\omega(\pi)$ that are linear functions of the  $s_i^{jk}$ *i* .

(Theorem requires non-negativity condition. Assuming positive correlations is no problem for applications to simulation.)

- <span id="page-82-0"></span>• New objective: Minimize the maximum relative error using the decision variables  $\boldsymbol{\pi} = (\pi_1, \ldots, \pi_l)'$ .
- We denote  $\hat{a}_{ij} = \hat{x}_i^{-2}$  $\bar{c}^{-2}\rho_i^2\hat{\sigma}_{ij}^2$  and add constraints which guarantee that the  $\pi_i$  are positive and sum to one.

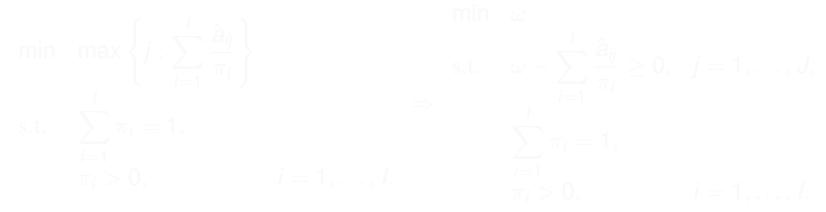

- <span id="page-83-0"></span>• New objective: Minimize the maximum relative error using the decision variables  $\boldsymbol{\pi} = (\pi_1, \ldots, \pi_l)'$ .
- We denote  $\hat{a}_{ij} = \hat{x}_i^{-2}$  $\int_{\mathcal{L}}^{-2}p_i^2\hat{\sigma}_{ij}^2$  and add constraints which guarantee that the  $\pi_i$  are positive and sum to one.

$$
\min \max \left\{ j : \sum_{i=1}^{l} \frac{\hat{a}_{ij}}{\pi_i} \right\} \qquad \text{min } \omega
$$
\n
$$
\text{s.t.} \quad \sum_{i=1}^{l} \pi_i = 1, \qquad \sum_{i=1}^{l} \frac{\hat{a}_{ij}}{\pi_i} \ge 0, \quad j = 1, \dots, J,
$$
\n
$$
\Rightarrow \qquad \sum_{i=1}^{l} \frac{\hat{a}_{ij}}{\pi_i} \ge 0, \quad j = 1, \dots, J,
$$
\n
$$
\sum_{i=1}^{l} \pi_i = 1, \qquad \sum_{i=1}^{l} \pi_i = 1, \qquad \sum_{i=1}^{l} \pi_i = 1, \dots, J.
$$

- <span id="page-84-0"></span>• New objective: Minimize the maximum relative error using the decision variables  $\boldsymbol{\pi} = (\pi_1, \ldots, \pi_l)'$ .
- We denote  $\hat{a}_{ij} = \hat{x}_i^{-2}$  $\int_{\mathcal{L}}^{-2}p_i^2\hat{\sigma}_{ij}^2$  and add constraints which guarantee that the  $\pi_i$  are positive and sum to one.

$$
\min \max \left\{ j : \sum_{i=1}^{l} \frac{\hat{a}_{ij}}{\pi_i} \right\} \qquad \text{min } \omega
$$
\n
$$
\sum_{i=1}^{l} \frac{\hat{a}_{ij}}{\pi_i} \ge 0, \quad j = 1, \ldots, J,
$$
\n
$$
\Rightarrow \qquad \sum_{i=1}^{l} \frac{\hat{a}_{ij}}{\pi_i} \ge 0, \quad j = 1, \ldots, J,
$$
\n
$$
\sum_{i=1}^{l} \pi_i = 1, \qquad \sum_{i=1}^{l} \pi_i = 1, \qquad \sum_{i=1}^{l} \pi_i = 1, \ldots, J.
$$

- <span id="page-85-0"></span>• New objective: Minimize the maximum relative error using the decision variables  $\boldsymbol{\pi} = (\pi_1, \ldots, \pi_l)'$ .
- We denote  $\hat{a}_{ij} = \hat{x}_i^{-2}$  $\int_{\mathcal{L}}^{-2}p_i^2\hat{\sigma}_{ij}^2$  and add constraints which guarantee that the  $\pi_i$  are positive and sum to one.

$$
\min \max \left\{ j : \sum_{i=1}^{l} \frac{\hat{a}_{ij}}{\pi_i} \right\} \qquad \text{min} \quad \omega
$$
\n
$$
\text{s.t.} \quad \sum_{i=1}^{l} \pi_i = 1, \qquad \qquad \Rightarrow \qquad \sum_{i=1}^{l} \frac{\hat{a}_{ij}}{\pi_i} \ge 0, \quad j = 1, \dots, J,
$$
\n
$$
\Rightarrow \qquad \sum_{i=1}^{l} \pi_i = 1, \qquad \sum_{i=1}^{l} \pi_i = 1, \qquad \sum_{i=1}^{l} \pi_i = 1, \qquad \sum_{i=1}^{l} \pi_i = 1, \dots, I.
$$

## <span id="page-86-0"></span>The Allocation Heuristic

**•** For the previous optimization model, we have developed a heuristic which searches for a suboptimal solution in the convex hull of the respective optimal solutions  $\pi^j, j=1,\ldots,J.$ 

min 
$$
\omega
$$
  
\ns.t.  $\omega - \sum_{i=1}^{I} \frac{\hat{a}_{ij}}{\pi_i} \ge 0, \quad j = 1, ..., J,$   
\n $\pi_i - \sum_{j=1}^{J} \lambda_j \pi_i^j = 0, \quad i = 1, ..., I,$   
\n $\sum_{j=1}^{J} \lambda_j = 1,$   
\n $\lambda_j \ge 0, \quad j = 1, ..., J.$ 

The heuristic method terminates with an average 2 percent sub-optimality for our simulation instances.

## <span id="page-87-0"></span>The Allocation Heuristic

**•** For the previous optimization model, we have developed a heuristic which searches for a suboptimal solution in the convex hull of the respective optimal solutions  $\pi^j, j=1,\ldots,J.$ 

min 
$$
\omega
$$
  
\ns.t.  $\omega - \sum_{i=1}^{I} \frac{\hat{a}_{ij}}{\pi_i} \ge 0, \quad j = 1, ..., J,$   
\n $\pi_i - \sum_{j=1}^{J} \lambda_j \pi_i^j = 0, \quad i = 1, ..., I,$   
\n $\sum_{j=1}^{J} \lambda_j = 1,$   
\n $\lambda_j \ge 0, \quad j = 1, ..., J.$ 

The heuristic method terminates with an average 2 percent sub-optimality for our simulation instances.

- <span id="page-88-0"></span>• We consider  $D = 5$  stocks under the t-copula model with Generalized Hyperbolic marginals and  $J = 10$  equidistant threshold values.
- For IS we use a mixture of two densities.
- For SIS, we simply used a single IS density selected for the  ${\sf threshold}\;\tau^* = 0.75\tau_{\textit{max}} + 0.25\tau_{\textit{min}}.$
- The parameters of the distributions were estimated from NYSE data.

- <span id="page-89-0"></span>• We consider  $D = 5$  stocks under the t-copula model with Generalized Hyperbolic marginals and  $J = 10$  equidistant threshold values.
- **For IS we use a mixture of two densities.**
- For SIS, we simply used a single IS density selected for the  ${\sf threshold}\;\tau^* = 0.75\tau_{\textit{max}} + 0.25\tau_{\textit{min}}.$
- The parameters of the distributions were estimated from NYSE data.

- <span id="page-90-0"></span>• We consider  $D = 5$  stocks under the t-copula model with Generalized Hyperbolic marginals and  $J = 10$  equidistant threshold values.
- **For IS we use a mixture of two densities.**
- For SIS, we simply used a single IS density selected for the  ${\sf threshold}\;\tau^* = 0.75\tau_{\textit{max}} + 0.25\tau_{\textit{min}}.$
- The parameters of the distributions were estimated from NYSE data.

- <span id="page-91-0"></span>• We consider  $D = 5$  stocks under the t-copula model with Generalized Hyperbolic marginals and  $J = 10$  equidistant threshold values.
- **For IS we use a mixture of two densities.**
- For SIS, we simply used a single IS density selected for the  ${\sf threshold}\;\tau^* = 0.75\tau_{\textit{max}} + 0.25\tau_{\textit{min}}.$
- The parameters of the distributions were estimated from NYSE data.

#### <span id="page-92-0"></span>Numerical Results cont.

Following table shows the percentage relative errors and the variance reduction factors obtained under NV, IS and SIS. The execution times are 0.75, 0.95 and 1.25 seconds respectively.

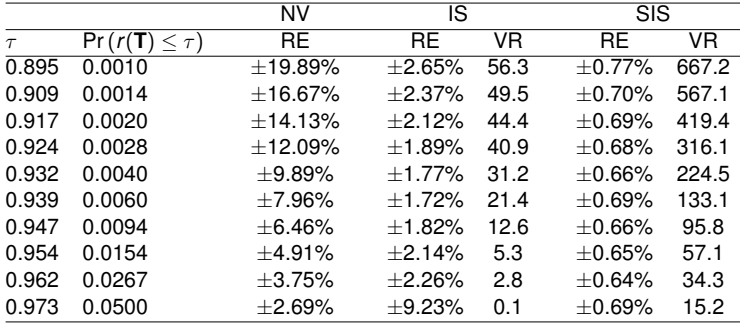

## <span id="page-93-0"></span>Estimating Conditional Excess

- Simulating the conditional excess: *E* [*Loss*|*Loss* > τ] requires a ratio estimate; this makes variance reduction more difficult.
- Literature: "Use the same IS density as for tail-loss probabilities."
- The variance of the ratio estimate:  $V\left[\hat{x}_1/\hat{x}_2\right] \approx \hat{x}_1^2 \hat{x}_2^{-4} \Sigma_{22} (\pi) - 2\hat{x}_1 \hat{x}_2^{-3} \Sigma_{12} (\pi) + \hat{x}_2^{-2} \Sigma_{11} (\pi) = \omega (\pi)$ .
- To reach optimal allocation for stratification we can use the theorem above to minimize the variance of a ratio estimate.

For Conditional Excess we obtained stratification and stratified IS algorithms with optimal allocation for:

- a single threshold
- **•** for several thresholds minimizing the mean squared relative error.

- <span id="page-94-0"></span>For practically relevant examples SIS (combination of IS and stratification) increases the efficiency of tail loss probability estimates under the *t*-copula model.
- Compared to the methods in the literature, the variance of the estimates are substantially reduced without a significant increase in the execution time.
- The SIS method allows the efficient estimation of tail loss probabilities for multiple threshold values in a single simulation.
- <span id="page-95-0"></span>For practically relevant examples SIS (combination of IS and stratification) increases the efficiency of tail loss probability estimates under the *t*-copula model.
- Compared to the methods in the literature, the variance of the estimates are substantially reduced without a significant increase in the execution time.
- The SIS method allows the efficient estimation of tail loss probabilities for multiple threshold values in a single simulation.
- <span id="page-96-0"></span>For practically relevant examples SIS (combination of IS and stratification) increases the efficiency of tail loss probability estimates under the *t*-copula model.
- Compared to the methods in the literature, the variance of the estimates are substantially reduced without a significant increase in the execution time.
- **•** The SIS method allows the efficient estimation of tail loss probabilities for multiple threshold values in a single simulation.

- <span id="page-97-0"></span>The mean square (relative) error of all estimates can be minimized using the variance estimates of a pilot run and a simple closed form formula for the allocation fractions.
- To minimize the maximal squared (relative) error of all estimates we have developed a fast and simple heuristic to find close to optimal allocation fractions.
- The idea to obtain optimal variance reduction for several estimates in a single simulation using optimal allocation stratification (OAS) can be used for all simulation problems for which OAS leads good variance reduction.

- <span id="page-98-0"></span>The mean square (relative) error of all estimates can be minimized using the variance estimates of a pilot run and a simple closed form formula for the allocation fractions.
- To minimize the maximal squared (relative) error of all estimates we have developed a fast and simple heuristic to find close to optimal allocation fractions.
- The idea to obtain optimal variance reduction for several estimates in a single simulation using optimal allocation stratification (OAS) can be used for all simulation problems for which OAS leads good variance reduction.

- <span id="page-99-0"></span>The mean square (relative) error of all estimates can be minimized using the variance estimates of a pilot run and a simple closed form formula for the allocation fractions.
- To minimize the maximal squared (relative) error of all estimates we have developed a fast and simple heuristic to find close to optimal allocation fractions.
- The idea to obtain optimal variance reduction for several estimates in a single simulation using optimal allocation stratification (OAS) can be used for all simulation problems for which OAS leads good variance reduction.

## <span id="page-100-0"></span>Questions?

#### THANK YOU !

## <span id="page-101-0"></span>**References**

Başoğlu, İ., W. Hörmann, and H. Sak. 2013. F

"Optimally Stratified Importance Sampling for Portfolio Risk with Multiple Loss Thresholds".

*Optimization* 62 (11): 1451–1471.

- 
- Başoğlu, İ. and W. Hörmann, 2014.

"Efficient stratified sampling implementations in multiresponse simulation".

submitted to Winter Simulation Conference 2014.

■ Etoré, P., and B. Jourdain, 2010.

"Adaptive Optimal Allocation in Stratified Sampling Methods". *Methodology and Computing in Applied Probability* 12 (3): 335–360.

Sak, H., and W. Hörmann. 2012. "Fast Simulations in Credit Risk". *Quantitative Finance* 12 (10): 1557–1569.